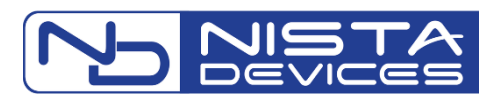

## **Краткая**

## **инструкция по установке**

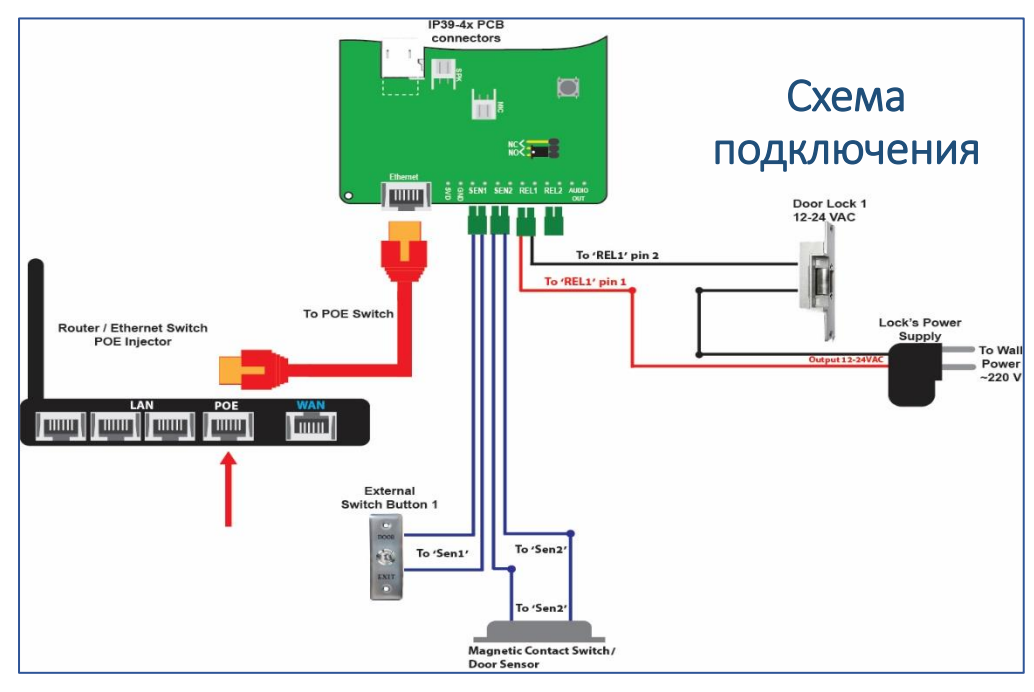

- Поддержка PoE или внешнего источника питания **(5VDC/GND)**
- Сухие контакты для подключения сенсоров и реле
- NO переключение режима (нормально открыто)
- NC переключение режима (нормально закрыто)
- Audio Out дополнительный аудиовыход
- SPK подключение динамика
- МІС подключение микрофона

## Вход в WEB панель управления

- Откройте Web браузер
- Укажите в адресной строке IP Address: 10.10.10.6
- По умолчанию WEB доступ:
	- Логин admin
	- Пароль 1234
- Поддерживается HTTPS

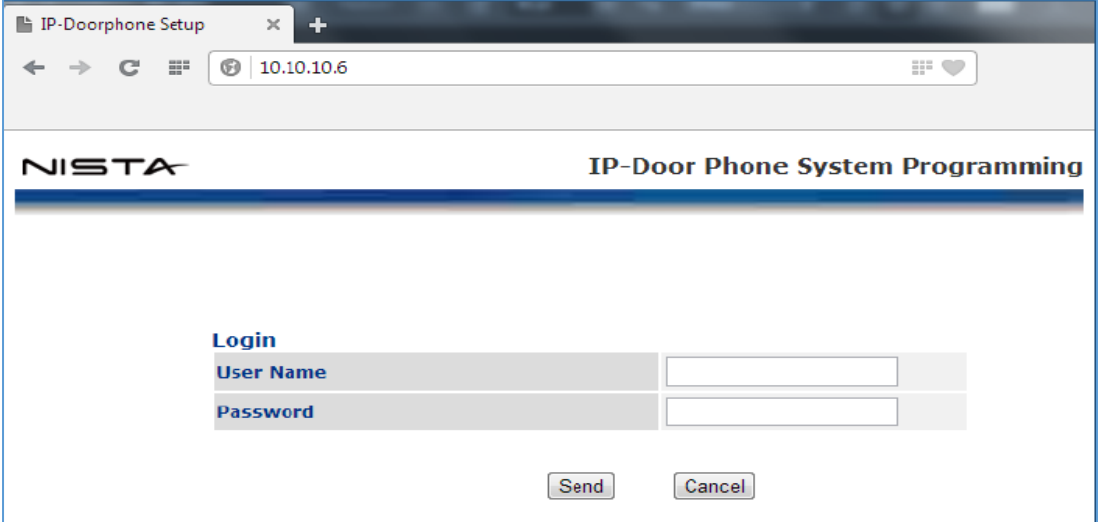